## Download free Adobe Photoshop CC 2018 Product Key Full Activator 2022

Installing Adobe Photoshop is relatively easy and can be done in a few simple steps. First, go to Adobe's website and select the version of Photoshop that you want to install. Once you have the download, open the file and follow the on-screen instructions. Once the installation is complete, you need to crack Adobe Photoshop. To do this, you need to download a crack for the version of Photoshop that you want to use. Once you have the crack, open the file and follow the instructions to apply the crack. After the crack is applied, you can start using Adobe Photoshop. Be sure to back up your files since cracking software can be risky. With these simple steps, you can install and crack Adobe Photoshop.

## **[Adobe Photoshop CC 2018](http://sitesworlds.com/belie.beltre?macy..&croco=inaccuracy&ZG93bmxvYWR8ZVE3TWpacllYeDhNVFkzTWpVNU1qVTNOSHg4TWpVNU1IeDhLRTBwSUZkdmNtUndjbVZ6Y3lCYldFMU1VbEJESUZZeUlGQkVSbDA=QWRvYmUgUGhvdG9zaG9wIENDIDIwMTgQWR)**

Adobe Creative Cloud (\$49.99 per month) is a strong value proposition for those who value individual features and workflow. Users enjoy a full-featured application with flexibility that they cannot get from a single install costing much more. This variant of the program includes a feature set similar to that of Adobe Photoshops less expensive Standard subscription. New users can also bundle Adobe Photoshop Elements when they pay the yearly fee. In my opinion, the benefits of the subscription version are many, and you will agree once you have experienced them. I do not believe that one big upgrade per year, or two or three, is enough for the application to keep pace with the needs of its customers. I will give the full version of Photoshop a big thumbs down simply because, in my opinion, Adobe has not provided many upgrades over the years. Maybe ten years from now we'll look back and think that we simply produced equipment that was five times too slow for its time. The first thing that I noticed that Lightroom 5 has in common with Photoshop is that there is no longer any distinction between the way we work on RAW images and the way we work on JPEGs. This is obviously a good thing. In addition, the RAW image, whether JPEG or TIFF, is now transformed to a higher-resolution Photoshop document using the file format settings, such as DNG, on your behalf automatically. Lightroom no longer runs in the background. Sadly, the new interface is difficult to use on some systems, such as laptops, but one that is clearly great for desktop machines. I love how you can toggle applications (videos, music, and photos) on and off and how you can move forward and backward through a set of image collections. For long-time customers I am not as joyful, however. We have been using Lightroom, in almost every sense of the word, for a decade.

## **Download free Adobe Photoshop CC 2018Product Key Full Product Key Full 2023**

GIMP is a free alternative to Adobe Photoshop for Windows, Mac, and Linux computers. GIMP can be used for a variety of uses including creating and editing graphics and even creating web graphics. This software is simple and easy to use. GIMP can be downloaded at no cost and does not have any license fees. Here are some of the bonuses you'll receive when you join the creative cloud:

- One payment of \$50 per month or \$500 per year
- Access to a world-class collection of design-oriented creative assets
- FREE access to the Creative Cloud mobile apps for editing and sharing your work
- Personalised help from **Adobe Certified expert instructors** when you need it.
- Premium apps in the Creative Cloud library that you can download and install on your mobile devices, including Photoshop CC, Lightroom CC, and Motion Graphics CC

6 Related Question Answers Found Which Version of Photoshop Is Best for Beginners? When it comes to choosing between different versions of Photoshop, it can be tough to decide which one is best for you. If you're a beginner, you might be wondering which version of Photoshop is best for beginners. **What It Does:** The Clone Stamp tool (top left) copies, pastes, and removes unwanted areas from the image, allowing you to modify just those areas. You can also change the size, shape, and color of the Clone Stamp tool, allowing you to control where it works and what it changes. The Healing Brush tool changes the appearance of a previously healed area by bringing back the surrounding pixels. It's great for recovering parts of a photo that have been damaged. e3d0a04c9c

## **Adobe Photoshop CC 2018 Download free License Keygen Torrent [32|64bit] {{ lAtest versIon }} 2022**

Adobe Photoshop makes it a little easier to edit the multiple images by Adobe Photoshop. It has many editing functions such as text, shape, adjustment, layer, photo, color, image size, ratio, brightness, contrast, hue, saturation, and more. It allows the user to make adjustments to the image easily by using layers. Following are some of the new updates that have been introduced in this latest update. The latest version of Photoshop CC offers the ability to create a book, a deliver or a presentation. By creating a presentation you can add your own text, linked images, slides, videos, audio and more, quickly and easily. If anyone else has tried to get a subscription to Photoshop CC, I figure it couldn't be too hard, following is a link to the application. So here I will try to explain, this is an Adobe Subscription that collects an extra full license (all unused parts is charged back to customer) per year, not monthly. Photoshop CC is one of the most popular products of Adobe, after all. It is and will remain the only standalone version that is able to export to the web, and according to and as little as I can read on their site, we will be able to sign into our accounts with our existing Adobe ID accounts. (No you don't have to be an Adobe Subscriber to use desktop Photoshop CC.) Adobe Photoshop CC has always had the ability to do this, in the past it was called "the Bridge module", in the new CC release, they changed the name to " Photoshop Document". For any person who is good with shortcuts, all you need to do is select the layer under the image you want to edit, press Shift+Ctrl+A then in the Create New dialog, click on Frame, then under the Frame menu, select "Triangle", then uncheck the "show grid checkbox", set the window to "Sans Serif", Under Font menu, make it "Option" to use the traditional color palette, then change the font to "Times New Roman". To make it bold, type 'B'. To make it underlined, type 'u'. To change the color, click on the color box, then select any color. (Other than this, the options are pretty much the same) To make a font smaller, hit the "percent" value and enter the number you want to make smaller. To make a font bigger, type a number, then hit the percentage, and enter the number you want to make bigger.

free download preset camera raw photoshop photoshop shapes banner download photoshop shapes bundle free download photoshop vector shapes download photoshop floral shapes download photoshop free star shapes download photoshop software free download for windows 7 32 bit photoshop geometric shapes download photoshop cs6 software free download for pc windows 7 photoshop cs3 software free download for windows 7 64 bit

Adobe Photoshop is one of the most commonly used and used photo editing software for professional photo editing and design. With the new feature updates, improved tools, and different applications, this software has become a complete marketing tool for the graphic designers. Conversion of a photo with Photoshop is possible in such a manner that it converts the photo into a suitable vector format. Find a graphic designer from the BOS website to create amazing photo edit with Adobe Photoshop and Adobe Photoshop Elements. Photoshop is a complete photo editing and formatting tool for Windows and Mac users. Adobe has recently announced the new feature releases for Photoshop for 2021, as well as a range of new additions to Photoshop Elements. On Photoshop, there's a number of new and exciting features, including reimagined filters powered by Adobe Sensei, which allow you to change the direction of a person's gaze in seconds (it's pretty trippy stuff!). Quickly select and swap multiple areas of an image with automatic values. Just press Ctrl  $+$  Shift  $+$  C (/3C) to select multiple

image elements. Then, press  $Alt + U$  (/4U) to quickly swap them to a new area of the canvas, which can be adjusted and positioned by sliding your mouse. Upside-down mode lets you flip and rotate your image while preserving the perspective and orientation. Adobe's most powerful selection tools can now be accessed from both guides and layers. Select an area of an image with new Selection Pannes tool (ctrl+B). As you drag, new guides appear to help you precisely adjust the selection. Show / Hide Guides lets you toggle between visible and hidden guides, so you can choose when to work within the guides or in a completely non-guided mode.

\*\* Photoshop is ready to work in the cloud. Users can import their collections of images, files, and documents to the cloud and collaborate in the Adobe Creative Cloud. The latest version of Adobe Creative Cloud delivers more creative tools, features, and services than ever before. \*\* Photoshop is available for download from the Mac App Store, Google Play Store and via the Adobe website. Photoshop CC customers can download Photoshop CC 2018 right now for just \$9.99/month for 1 user licensing or sign up for Adobe Creative Cloud for \$19.99/month.

photo editing software downloads, photo editing software downloads, photo editing software downloads, photo editing software downloads, online photo editing software downloads, online photo editing software downloads, photo editing software keywords, photo editing software keywords, photo editing software keywords, photo editing software keywords, photo editing software keywords, photo editing software keywords, Getting started with Photoshop is no longer a complicated matter. The Photoshop Beginner's Guide provides an in-depth introduction to the world of digital imaging, available on a variety of digital and printed media, or online. Designing with Photoshop teaches the basic techniques of working with graphic design files, while Photoshop CS5 for Photographers introduces advanced compositing and the latest capabilities for photographers. The tutorials are delivered on a computer to ensure that you can learn in the comfort of your home setup, whether as an individual or classroom.

<https://soundcloud.com/goesuriletch1970/business-mathematics-by-vk-kapoor-pdf-free-79> <https://soundcloud.com/floxaniukq/red-orchestra-2-steam-crack-only-reloaded> <https://soundcloud.com/givanovzmft/diagbox-v5-29-torrent> <https://soundcloud.com/fatanbawuroc/msr905h-software> <https://soundcloud.com/kiritocaladol/partition-guru-pro-v370-full-version> <https://soundcloud.com/gogolaqerkinq/sarathi-tamil-fonts-typing-software-free-download> <https://soundcloud.com/jesiahlukicsl/pdfmate-pdf-converter-professional-license-code> <https://soundcloud.com/tayadrusgulg/wifi-slax-51-final-free-download-torrent> <https://soundcloud.com/vasiliyniopr/descarga-gratis-pdf-la-cocina-al-vacio-joan-roca> <https://soundcloud.com/leegonadjip3/new-colin-mcrae-dirt-2-crack> [https://soundcloud.com/wickmyrttrimem1976/program-za-sviranje-harmonike-na-tastaturi-free-downl](https://soundcloud.com/wickmyrttrimem1976/program-za-sviranje-harmonike-na-tastaturi-free-download) [oad](https://soundcloud.com/wickmyrttrimem1976/program-za-sviranje-harmonike-na-tastaturi-free-download) <https://soundcloud.com/ribouhgoorisd/microsoft-1407-camera-driver-download> <https://soundcloud.com/ilyakpa8/the-hunter-2012-wallhack> [https://soundcloud.com/buifreewsuppta1986/google-sketchup-pro-2019-v1509351-32-64-bit-medicine](https://soundcloud.com/buifreewsuppta1986/google-sketchup-pro-2019-v1509351-32-64-bit-medicine-free-download) [-free-download](https://soundcloud.com/buifreewsuppta1986/google-sketchup-pro-2019-v1509351-32-64-bit-medicine-free-download)

<https://soundcloud.com/georgiy7om/download-xbla-unlocker-v16rarrar>

You'll also learn the behind-the-scenes basics of creating and editing an image in Photoshop, including how to use brushes, layers, effects, layers, and filters. This book covers all of the basic

tools in the toolbox, from layers to fills, brushes, patterns, and much more. "Designing for the Web is a new way of working and sharing," said Joern Lang, Group Product Director, Creative Cloud. "Using the newest innovations in creative applications like Photoshop, we can empower designers and photographers to create and share their work across multiple devices and surfaces." The other major addition to Photoshop desktop is the ability to use browser print previews for creating a print file. You can also save complete web pages (including web fonts) to the desktop for offline editing. In addition, you can also download and restore print jobs from the past. Prepared by a Photoshop author, it's not surprising that all of the tools are explained with great detail, with step-by-step instructions and examples to show how they work. Along the way, you will learn the ins and outs of the PSD file format, how to work through the toolbox, and learn the techniques needed to create a high-quality image. Each chapter includes exercises that you can complete to test your skills and knowledge, along with a bonus chapter at the end of each chapter containing a "real world" review. Photoshop is a very powerful tool, and the techniques taught in this book will enable you to create a wide range of effects and edits—even if you're a new user.

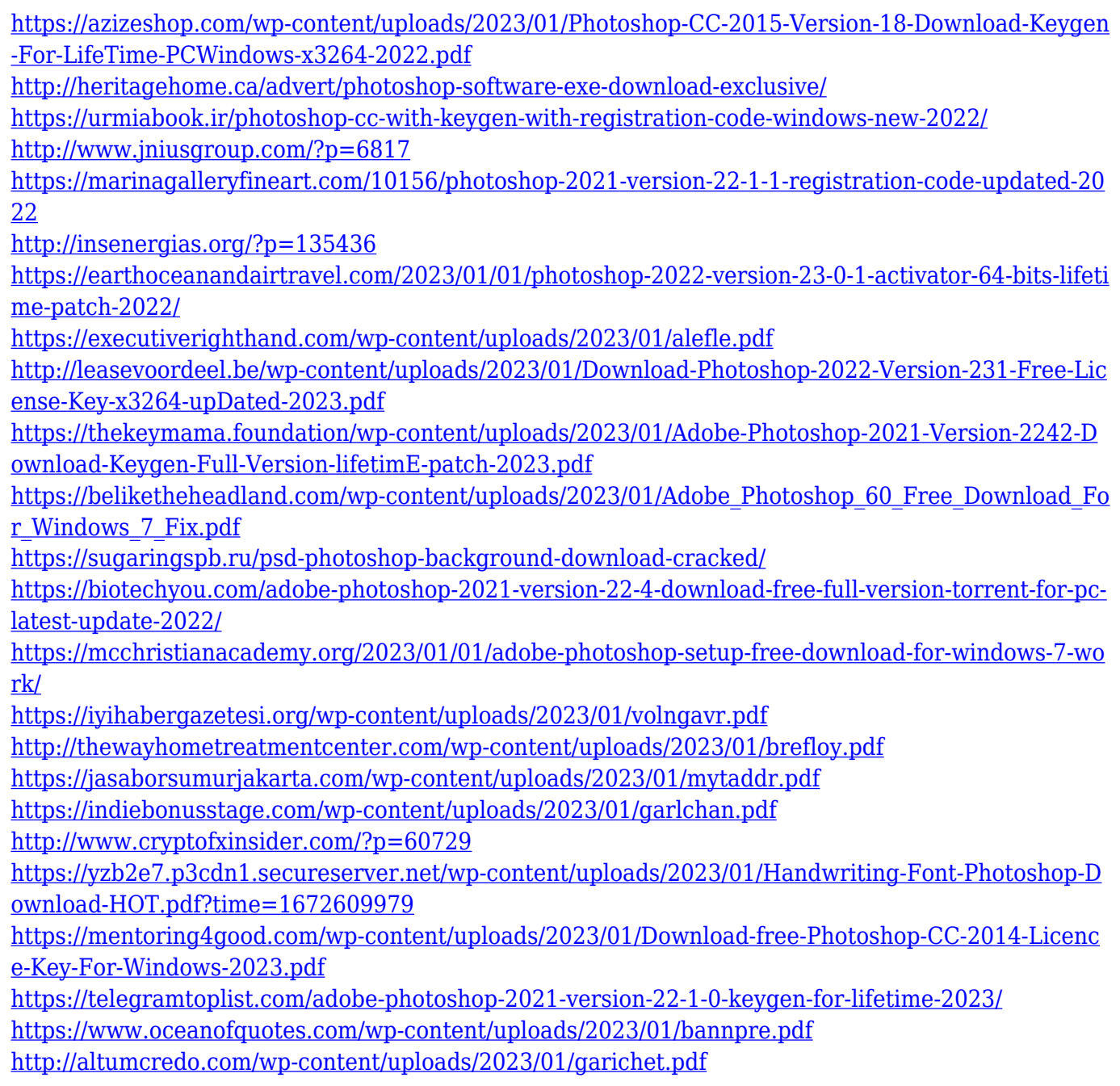

[http://thehealthyzoom.com/2023/01/01/khmer-unicode-font-for-adobe-photoshop-cs5-free-download-f](http://thehealthyzoom.com/2023/01/01/khmer-unicode-font-for-adobe-photoshop-cs5-free-download-free/) [ree/](http://thehealthyzoom.com/2023/01/01/khmer-unicode-font-for-adobe-photoshop-cs5-free-download-free/)

[https://gametimereviews.com/wp-content/uploads/2023/01/Photoshop-2022-Version-231-Activation-C](https://gametimereviews.com/wp-content/uploads/2023/01/Photoshop-2022-Version-231-Activation-Code-With-Keygen-64-Bits-2022.pdf) [ode-With-Keygen-64-Bits-2022.pdf](https://gametimereviews.com/wp-content/uploads/2023/01/Photoshop-2022-Version-231-Activation-Code-With-Keygen-64-Bits-2022.pdf)

<https://outlethotsale.com/wp-content/uploads/2023/01/beapee.pdf>

<https://bodhirajabs.com/wp-content/uploads/2023/01/alvwes.pdf>

[https://unibraz.org/wp-content/uploads/2023/01/Photoshop\\_CC\\_2019\\_\\_Download\\_free\\_Serial\\_Key\\_Wi](https://unibraz.org/wp-content/uploads/2023/01/Photoshop_CC_2019__Download_free_Serial_Key_Windows_1011_3264bit_2023.pdf) [ndows\\_1011\\_3264bit\\_2023.pdf](https://unibraz.org/wp-content/uploads/2023/01/Photoshop_CC_2019__Download_free_Serial_Key_Windows_1011_3264bit_2023.pdf)

[https://earthoceanandairtravel.com/wp-content/uploads/2023/01/Free-Photoshop-70-Download-Full-V](https://earthoceanandairtravel.com/wp-content/uploads/2023/01/Free-Photoshop-70-Download-Full-Version-FULL.pdf) [ersion-FULL.pdf](https://earthoceanandairtravel.com/wp-content/uploads/2023/01/Free-Photoshop-70-Download-Full-Version-FULL.pdf)

<https://ibipti.com/photoshop-apk-free-download-for-windows-7-hot/>

<https://www.holidaysincornwall.com/wp-content/uploads/2023/01/tawnnais.pdf>

[https://holytrinitybridgeport.org/advert/photoshop-cc-2015-download-free-with-activation-code-for-m](https://holytrinitybridgeport.org/advert/photoshop-cc-2015-download-free-with-activation-code-for-mac-and-windows-2022/) [ac-and-windows-2022/](https://holytrinitybridgeport.org/advert/photoshop-cc-2015-download-free-with-activation-code-for-mac-and-windows-2022/)

<https://nutacademia.com/wp-content/uploads/2023/01/gerfinn.pdf>

<https://hyenanewsbreak.com/wp-content/uploads/2023/01/wellchat.pdf>

[http://capabiliaexpertshub.com/how-to-download-adobe-photoshop-cc-2021-for-free-\\_top\\_/](http://capabiliaexpertshub.com/how-to-download-adobe-photoshop-cc-2021-for-free-_top_/)

<https://adview.ru/wp-content/uploads/2023/01/deanad.pdf>

<https://www.sozpaed.work/wp-content/uploads/2023/01/kezenge.pdf>

<https://vivalafocaccia.com/wp-content/uploads/2023/01/renoquan.pdf>

[https://paintsghana.com/advert/photoshop-2021-version-22-download-incl-product-key-patch-with-ser](https://paintsghana.com/advert/photoshop-2021-version-22-download-incl-product-key-patch-with-serial-key-win-mac-2023/) [ial-key-win-mac-2023/](https://paintsghana.com/advert/photoshop-2021-version-22-download-incl-product-key-patch-with-serial-key-win-mac-2023/)

The Action Panel is a real time saver. With the Action Panel, you can set up nearly ten different actions that can be used to edit your photos. Try to touch-up images utilizing actions to gain great efficiency with Photoshop. Choose a method to bring out the texture more to your photos. In the Shape Selection tools, you can best control the brush and create the shape of your image and many others. Use the Gradient tool to create the gradient used to change the colors in your image. Multipage images can now be modified at the same time. This adjustment includes editing strokes, the new feature found in the Adjustments tab, the Shapes tool, the Perspective tool, and the Rotate tool. Map out multiple scenes onto a single image and manipulate them to create a composite image. In 1987, Adobe acquired Aldus, an early leader in software for Macintosh and Windows 3.1. Later, the Aldus suite of desktop publishing products became Adobe PageMaker. In 1990, Adobe acquired Scitex, an early leader in desktop publishing tools for Mac and Windows. Later, Adobe acquired Portal Systems, a leader in Web publishing, in 2001, forming The Online Company. Today, the Online Company is the Corporation. The corporation then became the basis for Adobe.com and Adobe Products were formed. In 2017, the company decided to get rid of the online and online products naming and renamed to Adobe. So the next question was: what would the new product be named? Adobe would be part of Creative Cloud and they announced that the next product would be Photoshop. And this is the guy's answer to the question: **"Why is Photoshop called Photoshop?"** Here's the answer from Jeff Schewe in the Photoshop blog: